The book was found

# **The Adobe Photoshop Lightroom CC Book For Digital Photographers (Voices That Matter)**

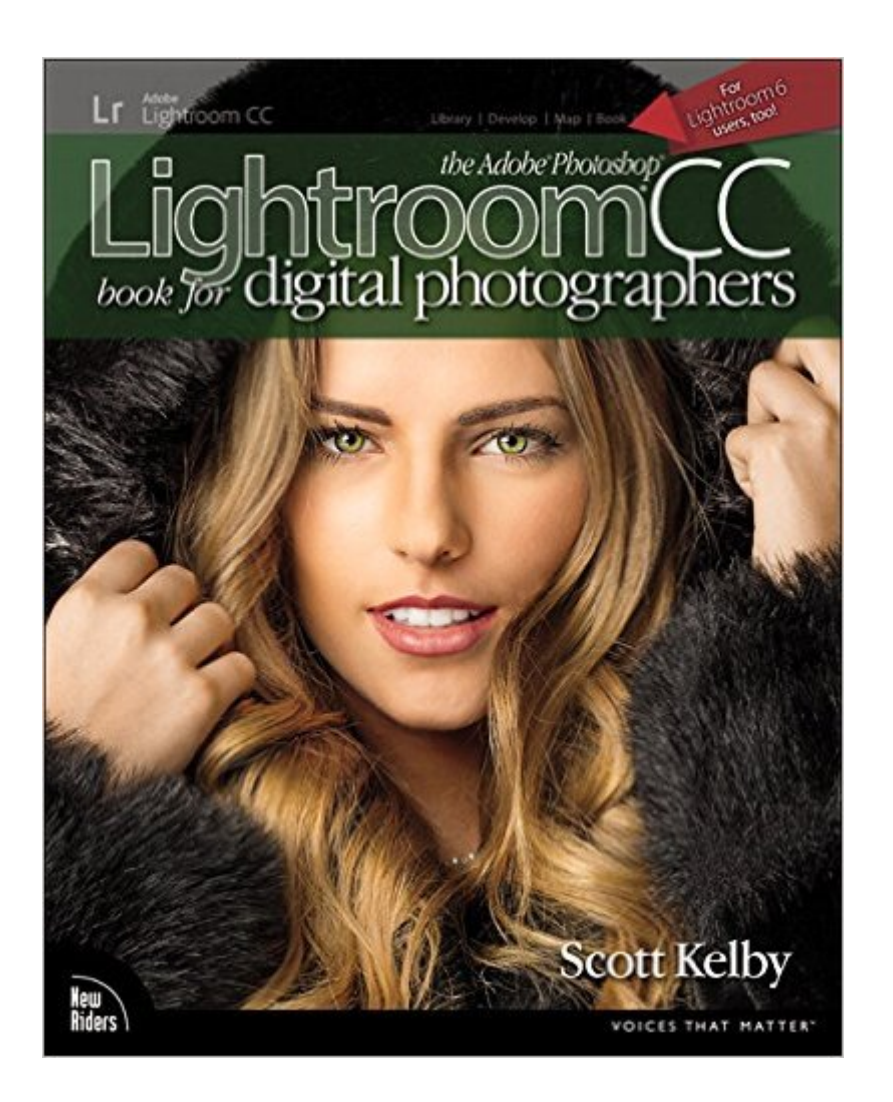

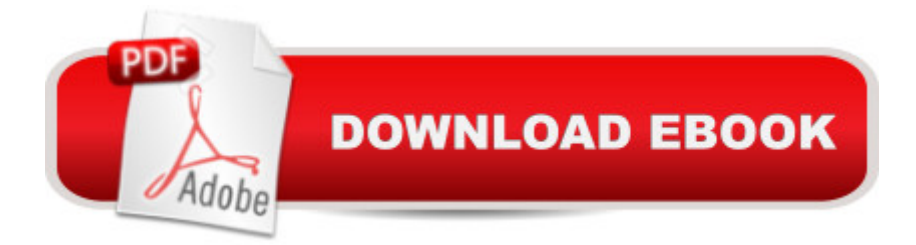

## **Synopsis**

Since Lightroom 1.0 first launched, Scottâ ™s Kelbyâ ™s The Adobe Photoshop Lightroom Book for Digital Photographers has been the worldâ ™s #1 bestselling Lightroom book (it has been translated into a dozen different languages), and in this latest version for Lightroom 6, Scott uses his same award-winning, step-by-step, plain-English style and layout to make learning Lightroom easy and fun. Scott doesnâ <sup>TM</sup>t just show you which sliders do what (every Lightroom book will do that). Instead, by using the following three simple, yet brilliant, techniques that make it just an incredible learning tool, this book shows you how to create your own photography workflow using Lightroom:  $\hat{a}$   $\epsilon$  Throughout the book, Scott shares his own personal settings and studio-tested techniques. Each year he trains thousands of Lightroom users at his live seminars and through that hea  $TMs$ learned what really works, what doesnâ ™t, and he tells you flat out which techniques work best, which to avoid, and why.  $\hat{a} \notin \mathsf{T}$ he entire book is laid out in a real workflow order with everything step by step, so you can begin using Lightroom like a pro from the start.  $\hat{a} \in \mathsf{What}$  really sets this book apart is the last chapter. This is where Scott dramatically answers his #1 most-asked Lightroom question, which is:  $\hat{a}$  ce Exactly what order am I supposed to do things in, and where does Photoshop fit in?â • Youâ ™ll see Scottâ ™s entire start-to-finish Lightroom 6 workflow and learn how to incorporate it into your own workflow.  $\hat{a} \in$  Plus, this book includes a downloadable collection of some of the hottest Lightroom Develop module presets to give you a bunch of amazing effects with just one click! Scott knows firsthand the challenges today a<sup>TM</sup>s digital photographers are facing, and what they want to learn next to make their workflow faster, easier, and more fun. He has incorporated all of that into this major update for Lightroom 6. Itâ ™s the first and only book to bring the whole process together in such a clear, concise, and visual way. Plus, the book includes a special chapter on integrating Adobe Photoshop seamlessly right into your workflow, and youâ <sup>TM</sup>II learn some of Scottâ<sup>™</sup>s latest Photoshop portrait retouching techniques and special effects, which take this book to a whole new level. There is no faster, more straight to the point, or more fun way to learn Lightroom than with this groundbreaking book.

## **Book Information**

Series: Voices That Matter Paperback: 576 pages Publisher: New Riders; 1 edition (May 9, 2015) Language: English ISBN-10: 0133979792

#### ISBN-13: 978-0133979794

Product Dimensions: 8 x 1.1 x 9.9 inches

Shipping Weight: 3 pounds (View shipping rates and policies)

Average Customer Review: 4.6 out of 5 stars  $\hat{A}$  See all reviews  $\hat{A}$  (199 customer reviews) Best Sellers Rank: #3,433 in Books (See Top 100 in Books) #1 in  $\hat{A}$  Books > Arts & Photography > Photography & Video > Equipment, Techniques & Reference > Darkroom & Processing #1 in $\hat{A}$  Books > Textbooks > Humanities > Visual Arts > Photography #1 in $\hat{A}$  Books > Computers & Technology > Digital Audio, Video & Photography > Adobe > Adobe Photoshop

### **Customer Reviews**

Like the rising of the sun, I can't imagine the release of a new version of Lightroom without Peachpit releasing several books explaining the software. This is one of the best of the beginner's books (with perhaps something for more experienced users) about Lightroom 6. (Lightroom CC is the Rental Version of Lightroom 6)If you've never used Lightroom before, this volume does a fine job introducing it. Lightroom includes various modules that do things like catalog images, manipulate the data to make more attractive pictures, and output those images in a variety of forms from images for the internet, prints, web pages and even books. The author follows the process in the same order as a photographer using the software would from taking the image files into the program to outputting them to a variety of media. The author provides several pages for each functions, and provides step-by-step instructions on how to use the function with commentary on the outside of the page and screen captures closer to the gutter. Images are available to download from the publisher's website so that you can follow along step by step. There is no skimping on the instruction so you won't have any surprises.For example, tonality is one of the key steps in post processing images and the author provides enough detail so that you will not only be able to follow his instructions for dealing with the sample images, but also to understand how the process works. Kelby has been providing post-processing instruction for many years in many books and the process he uses is time-tested, Moreover, he is willing to tell you when a particular function is weak or impractical which can be a lot of help.

This is a very good book for both beginners and advanced users. Here's the summary if you're in a hurry:Pros:-Easy to read but very good and detailed information-Well laid out and organized. Every option in the software has its own section.-Very good advice including several different viewpoints.-Word searching in the digital version makes finding things a breeze-A full photo shoot

e-book and have it available anywhere if you travel.Cons:-No separate section on new features for those coming from earlier versions. I solved that with Post-Its in the last edition. This time I have the digital edition and have now bookmarked everything I need.Now the detailed bits:I have used Lightroom sporadically since version 3 and got the last edition of this book as a reference when I got serious about photography and organizing my pictures with version 5 of Lightroom.A lot of the text is directly reproduced from the last edition where there are no changes. This is not a problem for me, just pointing it out. I consider books like these the same as academic textbooks and do not expect revisions to be entirely different.The layout is identical to the last one. The major difference is this time I am using the digital version. I really prefer this as I can have it open on the laptop for quick references. Word searches really make looking up stuff faster.It is laid out in the order of things you would encounter if you were a first time user new to the program and to organizing your images. Those of us who have used Lightroom before can jump in anywhere.

#### Download to continue reading...

The Adobe Photoshop Lightroom: 17 Tips You Should Know to Get Started Using Photoshop [Lightroom \(For Digital Photo](http://ebookslight.com/en-us/read-book/0M6G8/the-adobe-photoshop-lightroom-cc-book-for-digital-photographers-voices-that-matter.pdf?r=35blXZ4RWloz2P3dM4yR1RCjiHXZ7WjhQ7MlDoQY00Y%3D)graphers) (Graphic Design, Adobe Photoshop, Digital Photography, Lightroom) Photography for Beginners & Photoshop Lightroom Box Set: Master Photography & Photoshop Lightroom Tips in 24 Hours or Less! (Photography Tips - Wedding ... - Adobe Photoshop - Digital Photography) Photoshop: Learn Photoshop In A DAY! - The Ultimate Crash Course to Learning the Basics of Photoshop In No Time (Photoshop, Photoshop course, Photoshop books, Photoshop Development) The Adobe Photoshop Lightroom CC Book for Digital Photographers (Voices That Matter) The Adobe Photoshop Lightroom 4 Book for Digital Photographers (Voices That Matter) The Adobe Photoshop Lightroom 5 Book for Digital Photographers (Voices That Matter) PHOTOSHOP: Master The Basics of Photoshop 2 - 9 Secret Techniques to Take Your Photoshop Skills to The Next Level (Photoshop, Photoshop CC, Photoshop CS6, Photography, Digital Photography) Photoshop for Photographers (Box Set 2 in 1): The Complete Beginners Guide To Mastering Photoshop In 24 Hours Or Less! (Photoshop Course, Adobe Photoshop, Digital Photography, Graphic Design) The Adobe Photoshop Lightroom CC / Lightroom 6 Book: The Complete Guide for Photographers Photoshop: COLORIZING the Professional Way - Colorize or Color Restoration in Adobe Photoshop cc of your Old, Black and White photos (Family or Famous ... cs6, photoshop cc, adobe photoshop cc 2015) The Adobe Photoshop CS6 Book for Digital Photographers (Voices That Matter) The Adobe Photoshop CC Book for Digital Photographers (2014 release) (Voices That Matter) Photoshop: Photography for Beginners & Photoshop Box Set:

... Digital, Portrait, Landscape, Photoshop) Photoshop Box Set: Stupid. Simple. Photoshop - A Noobie's Guide Photoshop & Photoshop - 5 Essential Photoshop Tricks to Perfect Your Photography Photoshop: Photo Restoration in Detail with Adobe Photoshop cc (Photo Recovery, Repairing Old Photos, black and white photos, photoshop cc, photoshop cc 2015) Photoshop: COLORIZING the Professional Way - Colorize or Color Restoration in Adobe Photoshop cc of your Old, Black and White photos (Family or Famous ... cc, adobe photoshop cc 2015) (Volume 1) Adobe Photoshop Lightroom CC (2015 release) / Lightroom 6 Classroom in a Book Lightroom Transformations: Realizing your vision with Adobe Lightroom plus Photoshop Adobe Photoshop Lightroom CC/6 - The Missing FAQ - Real Answers to Real Questions Asked by Lightroom Users Adobe Photoshop Lightroom 5 - The Missing FAQ: Real Answers to Real Questions Asked by Lightroom Users

<u>Dmca</u>